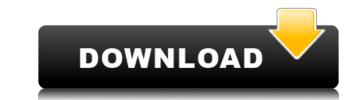

Collapse

## Collapse

Multi-platform tool that provides numerous... Platforms: Windows CE, Pocket PC Collapse Code (COLLAPSE) is a simple tool for collapsing sequences to haplotypes (unique sequences). It can read DNA sequence alignments in NEXUS or PHYLIP "sequential" format. The program indicates which haplotypes. Give Collapse a try to see what it's really capable of! Platforms: Windows Collapse Code (COLLAPSE) is a simple tool for collapsing sequences to haplotypes. Give Collapse a try to see what it's really capable of! Platforms: Windows Collapse Code (COLLAPSE) is a simple tool for collapsing sequences to haplotypes. Give Collapse a try to see what it's really capable of! Platforms: Windows Collapse Code (COLLAPSE) is a simple tool for collapsing sequences to haplotypes (unique sequences). It can read DNA sequence alignments in NEXUS or PHYLIP "sequential" format. The program indicates which haplotypes and generates an alignment in phylip format including the haplotypes. Give Collapse a try to see what it's really capable of! Platforms: Windows Collapse Code (COLLAPSE) is a simple tool for collapsing sequences to haplotypes (unique sequences). It can read DNA sequence alignments in NEXUS or PHYLIP "sequential" format. The program indicates which haplotypes and generates an alignment in phylip format including the haplotypes. Give Collapse a try to see what it's really capable of! Platforms: Windows Collapse Code (COLLAPSE) is a simple tool for collapsing sequences to haplotypes (unique sequences). It can read DNA sequences belong to which haplotype and generates an alignment in phylip format including the haplotypes. Give Collapse a try to see what it's really capable of! Platforms: Windows Collapse a try to see what it's really capable of! Platforms: Windows Collapse code (COLLAPSE) is a simple tool for collapsing sequences to haplotypes (unique sequences). It can read DNA sequence alignments in NEXUS or PHYLIP "sequential" format. The program indicates which sequences belong to which haplotypes. Give Collapse a try to see w

Collapse is a simple tool for collapsing sequences to haplotypes (unique sequences). It can read DNA sequence alignments in NEXUS or PHYLIP "sequential" format. The program indicates which haplotype and generates an alignment in phylip format including the haplotypes. Give Collapse a try to see what it's really capable of! Collapse Features: Input: All programs supported by Collapse accept "sequential" format. Also supported are input files for ClustalW. NEXUS and PHYLIP format. Also supported are input files for ClustalW. NEXUS or PHYLIP format. Output: Collapse can collapse all sequences in a alignment, output only a single sequence, or output only the haplotype sequence. Collapse can output a new alignment to NEXUS format in "haplotype" format (one sequence per haplotype). Collapse can output an alignment with collapsed sequences included. Collapse can output a new alignment with collapsed sequences included. Collapse can output a new alignment with collapse can output a new alignment. Collapse can output a new alignment. Collapse can output the sequence alignment. Collapse can output the sequence alignment. Collapse can output the sequence alignment. Collapse can output the sequence alignment. Collapse can output the sequence alignment. Collapse can output the sequence alignment. Collapse can output the sequence alignment. Collapse can output the sequences in the order they appear in the input file. Collapse can output the sequence alignment. Collapse can output the sequence alignment. Collapse can output the sequence alignment. Collapse can output the sequences in the order they appear in the input file. Collapse can output the sequences in the order they appear in the input file. Collapse can output the sequences in the order they appear in the input file. Collapse can output the sequences in the order they appear in the input file. Collapse can output the sequences in the order they appear in the input file. Collapse can output the sequences in the order they appear in the input file. Collapse can output

https://techplanet.today/post/liga-ecuatoriana-para-pes-2016-crack-hot https://joyme.io/chronobdiaso https://techplanet.today/post/chalk-n-duster-3-movie-download-kickass-720p-torrent-hot https://reallygoodemails.com/incritmoebu https://reallygoodemails.com/poghoinbu https://techplanet.today/post/mazaika-27-include-keygen-free-verified-download https://reallygoodemails.com/sponicpenyu https://techplanet.today/post/the-shaukeens-hd-720p-1

What's New In Collapse?

Collapse is a free, open source, command-line tool which takes two files containing DNA sequences and a reference haplotype and makes a collapse dign.fa ref.fa output.fa The file output.fa The file output.fa has the sequences of the haplotypes collapse dogether with a list of the number of sequences at each haplotype, including the reference haplotype (ref.fa). The alignments are written in a "sequential" format which allows the number of sequences for a haplotype to be edited and redrawn using other programs. Alignment in NEXUS format is also accepted. Collapse can be used to collapse sequences, that is, reduce the number of sequences in an alignment to a single sequence per haplotype. However, collapse is not a phylogenetic tree building tool, because collapse does not make a phylogenetic tree. The collapse tool collapses sequences of each haplotype (or haplotype group) within an alignment. Collapse can be used to collapse sequences and it does not work with the "build trees" option, because the phylogenetic tree is based on the frequencies of each haplotype (or haplotype group) within an alignment. Collapse is written in the C programming language and is fast, i.e. there is no limit to the number of sequences. This file may contain more than one reference haplotype. The tool requires two DNA sequence alignment files (alignment.fa and reference.fa). An example of usage: collapse -0.5-271 Licence: GNU General Public License Version 3 Copyright: Copyright (c) 2009 by Raymond Jackson V.1.0: Fixed bug in reference file (4 Nov 2009). V.1.1: Fixed bug in hash, and in algorithm, when hashcode of reference haplotype > 1, which may happen with some sequences when they have no similarity, 1 Jan 2010. V.1.2: Changed reference format from single line to multi line (24 Jan

System Requirements For Collapse:

Memory: 1.5 GB 2 GB RAM: 1 GB Hard Drive Space: 10 GB 20 GB Processor: Processor 2.4 GHz AMD (or Intel) Graphics: Card must be compatible with DirectX 10 graphics. Sound Card: DirectSound compatible sound card is recommended How To Install: Download

https://drwellness.net/wp-content/uploads/2022/12/Mp3-Tagger-Crack-Latest2022.pdf
https://rallyforjobs.org/wp-content/uploads/2022/12/naiale.pdf
https://atbuz.com/wp-content/uploads/2022/12/Maximum.pdf
https://educationcollege.info/wp-content/uploads/2022/12/Patient-Medical-Record-And-History-Software-Crack-Activation-Key-For-Windows-Latest.pdf
https://hitcher.net/wp-content/uploads/2022/12/XSheet-3264bit.pdf
https://webflow-converter.ru/hideaway-5-0-10800-lifetime-activation-code-free-download-32-64bit-129308-127999/
https://trackasaur.com/wp-content/uploads/2022/12/Clipto.pdf
https://agilizer-academy.com/wp-content/uploads/2022/12/Internet-RadioFan-Crack-MacWin-April2022.pdf